## **ubuntu 22.04**

## **Touchpad**

[touchpad unter 20.04](https://wiki.fw-web.de/doku.php?id=linux:ubuntu20.4#touchpad)

## **firefox nicht als snap**

<https://www.omgubuntu.co.uk/2022/04/how-to-install-firefox-deb-apt-ubuntu-22-04>

vorher simpletabgroups und chronik sichern!

problem mit hängendem Firefox ab v120 wird von apparmor verursacht

<https://bugs.launchpad.net/ubuntu/+source/apparmor/+bug/2044304>

## **Datenträger in Dock ausblenden**

gsettings set org.gnome.shell.extensions.dash-to-dock show-mounts false

From: <https://wiki.fw-web.de/>- **FW-WEB Wiki**

Permanent link: **<https://wiki.fw-web.de/doku.php?id=linux:ubuntu22.4&rev=1701343912>**

Last update: **2023/11/30 12:31**

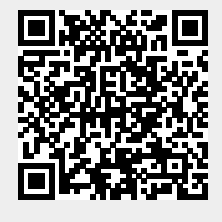